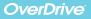

## **Borrow eBooks** from our school collection

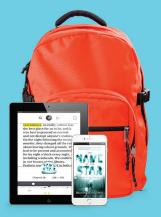

## Read anytime, anywhere on your phone, tablet or computer

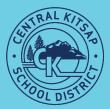

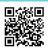

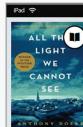

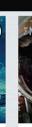

All the Light We Can Anthony Doerr

The And

 $\mathbf{V}$ 

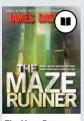

The Maze Runner James Dashner

To

lo Har

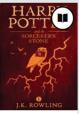

Harry Potter and th J.K. Rowling

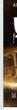

The Mar

## http://ckschools.lib.overdrive.com

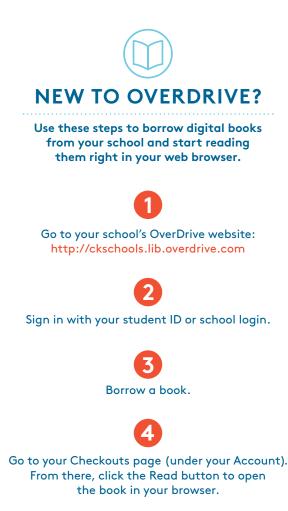

Borrowed titles will automatically return at the end of the lending period. You can also return titles early to free up space in your school account.

## QUESTIONS?

Visit **help.overdrive.com** to learn more about getting started and for help troubleshooting.